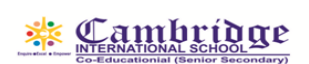

## **First Term Curriculum Session: 2022-23 Subject: Computer Class: VII**

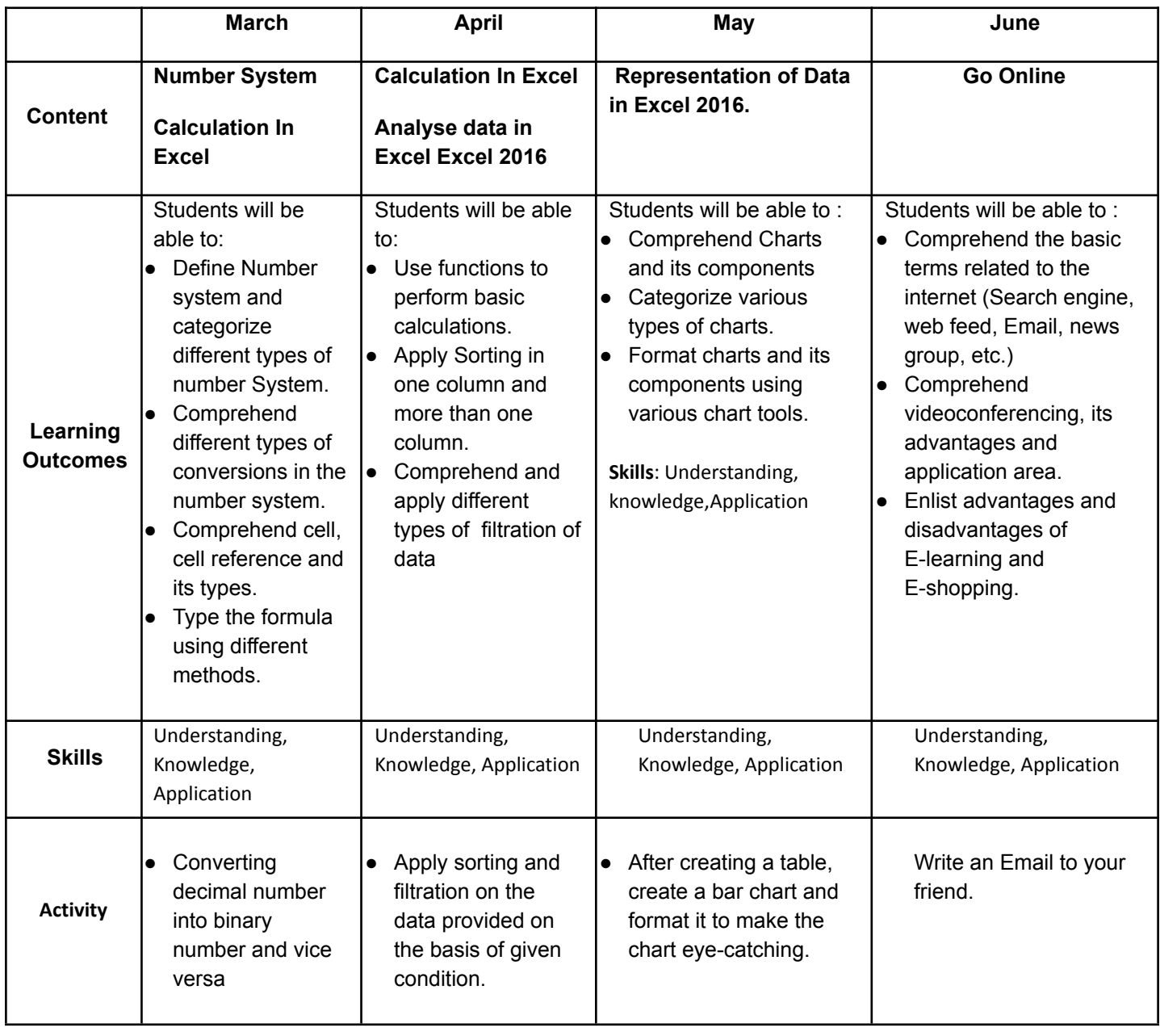

**Assessments : Class test , Practical work**

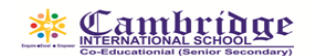

## **Final Term Curriculum**

**Session: 2022-23**

## **Subject: Computer Class: VII**

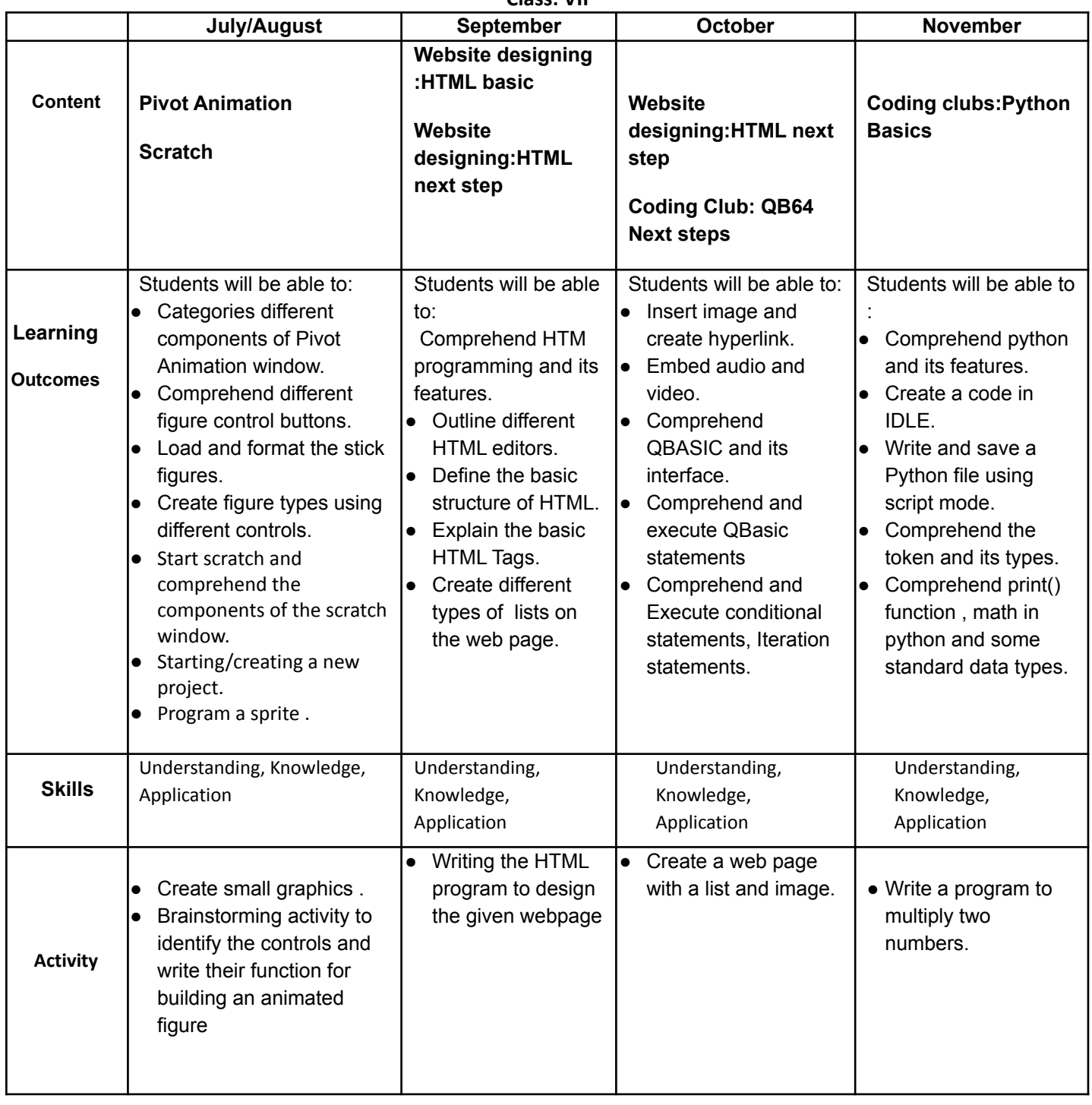

**Assessments : Class test , Practical work**